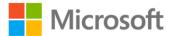

## MCTS 70-662 Rapid Review: Configuring Microsoft Exchange Server 2010

lan McLean ISBN: 978-0-7356-5810-3 First printing: March, 2012

To ensure the ongoing accuracy of this book and its companion content, we've reviewed and confirmed the errors listed below. If you find a new error, we hope you'll report it to us on our website: www.microsoftpressstore.com/contact-us/errata.

| Page | Location                             | Description                                                                                                    | Date corrected |
|------|--------------------------------------|----------------------------------------------------------------------------------------------------|----------------|
| 8    | First<br>paragraph, last<br>sentence | Reads:<br>Client Access, Hub Transport, Mailbox, and Unified Messaging.                                                      |                |
|      |                                      | Should read:                                                                                                    |                |
|      |                                      | Client Access, Hub Transport, Unified Messaging, and Mailbox.                                                                |                |
| 10   | Last                                 | Reads:                                                                                                    |                |
|      | paragraph,<br>first sentence         | you need to obtain and install the 2007 Office System Converter:<br>Microsoft Filter Pack.                                   |                |
|      |                                      | Should read:                                                                                                    |                |
|      |                                      | you need to obtain and install the 2010 Office System Converter: Microsoft Filter Pack.                                      |                |
| 30   | "Can you                             | Reads:                                                                                                    |                |
|      | answer these<br>questions"           | You need to move the transaction log files for a specified mailbox.                                                          |                |
|      | section,                             | Should read:                                                                                                    |                |
|      | question 5                           | You need to move the transaction log files for a specified mailbox database.                                                 |                |
| 32   | "Publish                             | Reads:                                                                                                    |                |
|      | address lists"<br>section, third     | New Online Address Book Wizard                                                                                               |                |
|      | line                                 | Should read:                                                                                                    |                |
|      |                                      | New Offline Address Book Wizard                                                                                              |                |
| 38   | Top of page,                         | Reads:                                                                                                    |                |
|      | answer to                            | Setup /PrepareLegacyExchangePermissions, Setup                                                                               |                |
|      | question 4                           | /PrepareLegacyExchangePermissions, Setup /PrepareSchema, Setup<br>/PrepareAD, and Setup /PrepareDomain, in that order.       |                |
|      |                                      | Should read:                                                                                                    |                |
|      |                                      | Setup /PrepareLegacyExchangePermissions, Setup /PrepareSchema,<br>Setup /PrepareAD, and Setup /PrepareDomain, in that order. |                |

| Page | Location               | Description                                                                                   | Date corrected |
|------|------------------------|-----------------------------------------------------------------------------------------------|----------------|
| 49   | Last code block        | Reads:                                                                                        |                |
|      |                        | Set-Mailbox -Identity "Don Hall" -Anti-spamBypassEnabled \$true                               |                |
|      |                        | Should read:                                                                                  |                |
|      |                        | Set-Mailbox -Identity "Don Hall" -AntispamBypassEnabled \$true                                |                |
| 51   | "Mailbox               | Reads:                                                                                        |                |
|      | permissions"           | However, you can use the Add-Mailbox cmdlet with the                                          |                |
|      | section, first         | AccessRights                                                                                  |                |
|      | paragraph,             | Should read:                                                                                  |                |
|      | second<br>sentence     | However, you can use the Add-MailboxPermission cmdlet with the                                |                |
|      | Sentence               | AccessRights                                                                                  |                |
| 52   | "Can you               | Reads:                                                                                        |                |
|      | answer these           | You have configured the first server running Windows Server 2010                              |                |
|      | questions?"            | SP2                                                                                           |                |
|      | section,<br>question 5 | Should read:                                                                                  |                |
|      | questions              | You have configured the first server running Exchange Server 2010                             |                |
|      |                        | SP2                                                                                           |                |
| 65   | First code             | Reads:                                                                                        |                |
|      | block on page          | Set-DistributionGroup -Identity "Enquiries" -ModeratedBy "Mike                                |                |
|      |                        | Ray" -ModerationEnabled \$true -SendModreationNotifications<br>"Internal"                     |                |
|      |                        | Internal                                                                                      |                |
|      |                        | Should read:                                                                                  |                |
|      |                        | Set-DistributionGroup -Identity "Enquiries" -ModeratedBy "Mike                                |                |
|      |                        | Ray" -ModerationEnabled \$true -SendModerationNotifications                                   |                |
| 75   | Objective 2.2,         | "Internal"<br>Reads:                                                                          |                |
| 13   | question 5,            | –DomainOrganizationUnitRestriction Adatum.com/SalesUsers                                      |                |
|      | last line of           |                                                                                               |                |
|      |                        | Should read:                                                                                  |                |
|      |                        | <ul> <li>–RecipientOrganizationalUnitScope Adatum.com/SalesUsers</li> </ul>                   |                |
| 94   |                        | For clarity, the following should be added after the Get-                                     |                |
|      | after code line        | FederationTrust   FL code line:<br>In addition the command to retrieve the DNS TXT record for |                |
|      |                        | Federated Domain Proof is:                                                                    |                |
|      |                        | Get-FederatedDomainProof   FL                                                                 |                |
| 96   | Bulleted list          | Reads:                                                                                        |                |
|      |                        | A federation trust                                                                            |                |
|      | page                   | An organization identifier<br>A sharing relationship with the organizations with which your   |                |
|      |                        | organization shares data                                                                      |                |
|      |                        | Should read:                                                                                  |                |
|      |                        | A federation trust (with the Microsoft Federation Gateway)                                    |                |
|      |                        | One or more organization relationships (with the organizations with                           |                |
|      |                        | which your organization shares data)                                                          |                |
|      |                        | One or more sharing policies                                                                  |                |

| Page | Location                  | Description                                                          | Date corrected |
|------|---------------------------|----------------------------------------------------------------------|----------------|
| 102  | "File share and           | This section contains misinformation; therefore, the entire section  |                |
|      | SharePoint                | should be deleted from the heading to just above the next heading on |                |
|      | Access" section page 103. |                                                                      |                |